# Download links of ZWCAD 2017 SP3.2

*VERNUM=2017.06.07(18304)*

You could download ZWCAD 2017 SP3.2 from following links, including 15 languages.

To ensure high speed and stability of downloading, we provide two server of download. You can download from dropbox or dl.zwsoft.com.

**Note:** This document is updated in June 16th, providing the download links of CD files and update patches

## **English:**

[https://www.dropbox.com/s/7rk0a8f3tyk6ol5/ZWCAD\\_2017\\_SP3.2\\_ENU\\_Win\\_32bit.exe?raw=1](https://www.dropbox.com/s/7rk0a8f3tyk6ol5/ZWCAD_2017_SP3.2_ENU_Win_32bit.exe?raw=1) [https://www.dropbox.com/s/fpaoa2pbmht7asp/ZWCAD\\_2017\\_SP3.2\\_ENU\\_Win\\_64bit.exe?raw=1](https://www.dropbox.com/s/fpaoa2pbmht7asp/ZWCAD_2017_SP3.2_ENU_Win_64bit.exe?raw=1) [https://www.dropbox.com/s/jjgler2gp4tvuha/ZWCAD\\_2017\\_SP3.2\\_ENU.iso?raw=1](https://www.dropbox.com/s/jjgler2gp4tvuha/ZWCAD_2017_SP3.2_ENU.iso?raw=1) [https://www.dropbox.com/s/3749108g22rxk5v/ZWCAD2017\\_SP3.2\\_Patch\\_ENU\\_Win\\_32bit.exe?raw=1](https://www.dropbox.com/s/3749108g22rxk5v/ZWCAD2017_SP3.2_Patch_ENU_Win_32bit.exe?raw=1) [https://www.dropbox.com/s/9qlx5y0mhdis974/ZWCAD2017\\_SP3.2\\_Patch\\_ENU\\_Win\\_64bit.exe?raw=1](https://www.dropbox.com/s/9qlx5y0mhdis974/ZWCAD2017_SP3.2_Patch_ENU_Win_64bit.exe?raw=1)

[http://dl.zwsoft.com/zwcad/products/ZWCAD/2017/SP3.2/ZWCAD\\_2017\\_SP3.2\\_ENU\\_Win\\_32bit.exe](http://dl.zwsoft.com/zwcad/products/ZWCAD/2017/SP3.2/ZWCAD_2017_SP3.2_ENU_Win_32bit.exe) [http://dl.zwsoft.com/zwcad/products/ZWCAD/2017/SP3.2/ZWCAD\\_2017\\_SP3.2\\_ENU\\_Win\\_64bit.exe](http://dl.zwsoft.com/zwcad/products/ZWCAD/2017/SP3.2/ZWCAD_2017_SP3.2_ENU_Win_64bit.exe) [http://dl.zwsoft.com/zwcad/products/ZWCAD/2017/SP3.2/ZWCAD\\_2017\\_SP3.2\\_ENU.iso](http://dl.zwsoft.com/zwcad/products/ZWCAD/2017/SP3.2/ZWCAD_2017_SP3.2_ENU.iso) [http://dl.zwsoft.com/zwcad/products/ZWCAD/2017/SP3.2/ZWCAD2017\\_SP3.2\\_Patch\\_ENU\\_Win\\_32bit.exe](http://dl.zwsoft.com/zwcad/products/ZWCAD/2017/SP3.2/ZWCAD2017_SP3.2_Patch_ENU_Win_32bit.exe) [http://dl.zwsoft.com/zwcad/products/ZWCAD/2017/SP3.2/ZWCAD2017\\_SP3.2\\_Patch\\_ENU\\_Win\\_64bit.exe](http://dl.zwsoft.com/zwcad/products/ZWCAD/2017/SP3.2/ZWCAD2017_SP3.2_Patch_ENU_Win_64bit.exe)

#### **ZRXSDK:**

[https://www.dropbox.com/s/jirq3wtayfgln60/ZWCAD\\_2017\\_SP3.2\\_ZRXSDK.exe?raw=1](https://www.dropbox.com/s/jirq3wtayfgln60/ZWCAD_2017_SP3.2_ZRXSDK.exe?raw=1) [http://dl.zwsoft.com/zwcad/products/ZWCAD/2017/SP3.2/ZWCAD\\_2017\\_SP3.2\\_ZRXSDK.exe](http://dl.zwsoft.com/zwcad/products/ZWCAD/2017/SP3.2/ZWCAD_2017_SP3.2_ZRXSDK.exe)

## **Simplified Chinese:**

[https://www.dropbox.com/s/osbsyd5a6adj4rl/ZWCAD\\_2017\\_SP3.2\\_CHS\\_Win\\_32bit.exe?raw=1](https://www.dropbox.com/s/osbsyd5a6adj4rl/ZWCAD_2017_SP3.2_CHS_Win_32bit.exe?raw=1) [https://www.dropbox.com/s/3ny12194nnarsrk/ZWCAD\\_2017\\_SP3.2\\_CHS\\_Win\\_64bit.exe?raw=1](https://www.dropbox.com/s/3ny12194nnarsrk/ZWCAD_2017_SP3.2_CHS_Win_64bit.exe?raw=1) [https://www.dropbox.com/s/tnv3ixljnodl5dm/ZWCAD2017\\_SP3.2\\_Patch\\_CHS\\_Win\\_32bit.exe?raw=1](https://www.dropbox.com/s/tnv3ixljnodl5dm/ZWCAD2017_SP3.2_Patch_CHS_Win_32bit.exe?raw=1) [https://www.dropbox.com/s/b1n2qe3f2qe2bcm/ZWCAD2017\\_SP3.2\\_Patch\\_CHS\\_Win\\_64bit.exe?raw=1](https://www.dropbox.com/s/b1n2qe3f2qe2bcm/ZWCAD2017_SP3.2_Patch_CHS_Win_64bit.exe?raw=1)

[http://dl.zwsoft.com/zwcad/products/ZWCAD/2017/SP3.2/ZWCAD\\_2017\\_SP3.2\\_CHS\\_Win\\_32bit.exe](http://dl.zwsoft.com/zwcad/products/ZWCAD/2017/SP3.2/ZWCAD_2017_SP3.2_CHS_Win_32bit.exe) [http://dl.zwsoft.com/zwcad/products/ZWCAD/2017/SP3.2/ZWCAD\\_2017\\_SP3.2\\_CHS\\_Win\\_64bit.exe](http://dl.zwsoft.com/zwcad/products/ZWCAD/2017/SP3.2/ZWCAD_2017_SP3.2_CHS_Win_64bit.exe) [http://dl.zwsoft.com/zwcad/products/ZWCAD/2017/SP3.2/ZWCAD2017\\_SP3.2\\_Patch\\_CHS\\_Win\\_32bit.exe](http://dl.zwsoft.com/zwcad/products/ZWCAD/2017/SP3.2/ZWCAD2017_SP3.2_Patch_CHS_Win_32bit.exe) [http://dl.zwsoft.com/zwcad/products/ZWCAD/2017/SP3.2/ZWCAD2017\\_SP3.2\\_Patch\\_CHS\\_Win\\_64bit.exe](http://dl.zwsoft.com/zwcad/products/ZWCAD/2017/SP3.2/ZWCAD2017_SP3.2_Patch_CHS_Win_64bit.exe)

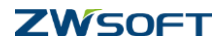

## **Traditional Chinese:**

[https://www.dropbox.com/s/sgkbl4h4cg9kasa/ZWCAD\\_2017\\_SP3.2\\_CHT\\_Win\\_32bit.exe?raw=1](https://www.dropbox.com/s/sgkbl4h4cg9kasa/ZWCAD_2017_SP3.2_CHT_Win_32bit.exe?raw=1) [https://www.dropbox.com/s/p6bdnfa4ywzvas1/ZWCAD\\_2017\\_SP3.2\\_CHT\\_Win\\_64bit.exe?raw=1](https://www.dropbox.com/s/p6bdnfa4ywzvas1/ZWCAD_2017_SP3.2_CHT_Win_64bit.exe?raw=1) [https://www.dropbox.com/s/vpvc5dqstvwgujg/ZWCAD\\_2017\\_SP3.2\\_CHT.iso?raw=1](https://www.dropbox.com/s/vpvc5dqstvwgujg/ZWCAD_2017_SP3.2_CHT.iso?raw=1) [https://www.dropbox.com/s/3j6abakae2ur6qs/ZWCAD2017\\_SP3.2\\_Patch\\_CHT\\_Win\\_32bit.exe?raw=1](https://www.dropbox.com/s/3j6abakae2ur6qs/ZWCAD2017_SP3.2_Patch_CHT_Win_32bit.exe?raw=1) [https://www.dropbox.com/s/nnjtaguqbo3amlp/ZWCAD2017\\_SP3.2\\_Patch\\_CHT\\_Win\\_64bit.exe?raw=1](https://www.dropbox.com/s/nnjtaguqbo3amlp/ZWCAD2017_SP3.2_Patch_CHT_Win_64bit.exe?raw=1)

[http://dl.zwsoft.com/zwcad/products/ZWCAD/2017/SP3.2/ZWCAD\\_2017\\_SP3.2\\_CHT\\_Win\\_32bit.exe](http://dl.zwsoft.com/zwcad/products/ZWCAD/2017/SP3.2/ZWCAD_2017_SP3.2_CHT_Win_32bit.exe) [http://dl.zwsoft.com/zwcad/products/ZWCAD/2017/SP3.2/ZWCAD\\_2017\\_SP3.2\\_CHT\\_Win\\_64bit.exe](http://dl.zwsoft.com/zwcad/products/ZWCAD/2017/SP3.2/ZWCAD_2017_SP3.2_CHT_Win_64bit.exe) [http://dl.zwsoft.com/zwcad/products/ZWCAD/2017/SP3.2/ZWCAD\\_2017\\_SP3.2\\_CHT.iso](http://dl.zwsoft.com/zwcad/products/ZWCAD/2017/SP3.2/ZWCAD_2017_SP3.2_CHT.iso) [http://dl.zwsoft.com/zwcad/products/ZWCAD/2017/SP3.2/ZWCAD2017\\_SP3.2\\_Patch\\_CHT\\_Win\\_32bit.exe](http://dl.zwsoft.com/zwcad/products/ZWCAD/2017/SP3.2/ZWCAD2017_SP3.2_Patch_CHT_Win_32bit.exe) [http://dl.zwsoft.com/zwcad/products/ZWCAD/2017/SP3.2/ZWCAD2017\\_SP3.2\\_Patch\\_CHT\\_Win\\_64bit.exe](http://dl.zwsoft.com/zwcad/products/ZWCAD/2017/SP3.2/ZWCAD2017_SP3.2_Patch_CHT_Win_64bit.exe)

## **Czech:**

[https://www.dropbox.com/s/azkw5p4v0xbcok4/ZWCAD\\_2017\\_SP3.2\\_CSY\\_Win\\_32bit.exe?raw=1](https://www.dropbox.com/s/azkw5p4v0xbcok4/ZWCAD_2017_SP3.2_CSY_Win_32bit.exe?raw=1) [https://www.dropbox.com/s/7xlkezkhghd716r/ZWCAD\\_2017\\_SP3.2\\_CSY\\_Win\\_64bit.exe?raw=1](https://www.dropbox.com/s/7xlkezkhghd716r/ZWCAD_2017_SP3.2_CSY_Win_64bit.exe?raw=1) [https://www.dropbox.com/s/tsnh5lrtx39jcn2/ZWCAD\\_2017\\_SP3.2\\_CSY.iso?raw=1](https://www.dropbox.com/s/tsnh5lrtx39jcn2/ZWCAD_2017_SP3.2_CSY.iso?raw=1) [https://www.dropbox.com/s/oizrpjz7x9jobrh/ZWCAD2017\\_SP3.2\\_Patch\\_CSY\\_Win\\_32bit.exe?raw=1](https://www.dropbox.com/s/oizrpjz7x9jobrh/ZWCAD2017_SP3.2_Patch_CSY_Win_32bit.exe?raw=1) [https://www.dropbox.com/s/x173hkpv55wmi06/ZWCAD2017\\_SP3.2\\_Patch\\_CSY\\_Win\\_64bit.exe?raw=1](https://www.dropbox.com/s/x173hkpv55wmi06/ZWCAD2017_SP3.2_Patch_CSY_Win_64bit.exe?raw=1)

[http://dl.zwsoft.com/zwcad/products/ZWCAD/2017/SP3.2/ZWCAD\\_2017\\_SP3.2\\_CSY\\_Win\\_32bit.exe](http://dl.zwsoft.com/zwcad/products/ZWCAD/2017/SP3.2/ZWCAD_2017_SP3.2_CSY_Win_32bit.exe) [http://dl.zwsoft.com/zwcad/products/ZWCAD/2017/SP3.2/ZWCAD\\_2017\\_SP3.2\\_CSY\\_Win\\_64bit.exe](http://dl.zwsoft.com/zwcad/products/ZWCAD/2017/SP3.2/ZWCAD_2017_SP3.2_CSY_Win_64bit.exe) [http://dl.zwsoft.com/zwcad/products/ZWCAD/2017/SP3.2/ZWCAD\\_2017\\_SP3.2\\_CSY.iso](http://dl.zwsoft.com/zwcad/products/ZWCAD/2017/SP3.2/ZWCAD_2017_SP3.2_CSY.iso) [http://dl.zwsoft.com/zwcad/products/ZWCAD/2017/SP3.2/ZWCAD2017\\_SP3.2\\_Patch\\_CSY\\_Win\\_32bit.exe](http://dl.zwsoft.com/zwcad/products/ZWCAD/2017/SP3.2/ZWCAD2017_SP3.2_Patch_CSY_Win_32bit.exe) [http://dl.zwsoft.com/zwcad/products/ZWCAD/2017/SP3.2/ZWCAD2017\\_SP3.2\\_Patch\\_CSY\\_Win\\_64bit.exe](http://dl.zwsoft.com/zwcad/products/ZWCAD/2017/SP3.2/ZWCAD2017_SP3.2_Patch_CSY_Win_64bit.exe)

#### **German:**

[https://www.dropbox.com/s/ent8is24gcgcxym/ZWCAD\\_2017\\_SP3.2\\_DEU\\_Win\\_32bit.exe?raw=1](https://www.dropbox.com/s/ent8is24gcgcxym/ZWCAD_2017_SP3.2_DEU_Win_32bit.exe?raw=1) [https://www.dropbox.com/s/mg9fx2f6qy0kyl0/ZWCAD\\_2017\\_SP3.2\\_DEU\\_Win\\_64bit.exe?raw=1](https://www.dropbox.com/s/mg9fx2f6qy0kyl0/ZWCAD_2017_SP3.2_DEU_Win_64bit.exe?raw=1) [https://www.dropbox.com/s/1p33r49po6sko5u/ZWCAD\\_2017\\_SP3.2\\_DEU.iso?raw=1](https://www.dropbox.com/s/1p33r49po6sko5u/ZWCAD_2017_SP3.2_DEU.iso?raw=1) [https://www.dropbox.com/s/04wqj5g4hz2syha/ZWCAD2017\\_SP3.2\\_Patch\\_DEU\\_Win\\_32bit.exe?raw=1](https://www.dropbox.com/s/04wqj5g4hz2syha/ZWCAD2017_SP3.2_Patch_DEU_Win_32bit.exe?raw=1) [https://www.dropbox.com/s/5p05nvtvrd740di/ZWCAD2017\\_SP3.2\\_Patch\\_DEU\\_Win\\_64bit.exe?raw=1](https://www.dropbox.com/s/5p05nvtvrd740di/ZWCAD2017_SP3.2_Patch_DEU_Win_64bit.exe?raw=1)

[http://dl.zwsoft.com/zwcad/products/ZWCAD/2017/SP3.2/ZWCAD\\_2017\\_SP3.2\\_DEU\\_Win\\_32bit.exe](http://dl.zwsoft.com/zwcad/products/ZWCAD/2017/SP3.2/ZWCAD_2017_SP3.2_DEU_Win_32bit.exe) [http://dl.zwsoft.com/zwcad/products/ZWCAD/2017/SP3.2/ZWCAD\\_2017\\_SP3.2\\_DEU\\_Win\\_64bit.exe](http://dl.zwsoft.com/zwcad/products/ZWCAD/2017/SP3.2/ZWCAD_2017_SP3.2_DEU_Win_64bit.exe) [http://dl.zwsoft.com/zwcad/products/ZWCAD/2017/SP3.2/ZWCAD\\_2017\\_SP3.2\\_DEU.iso](http://dl.zwsoft.com/zwcad/products/ZWCAD/2017/SP3.2/ZWCAD_2017_SP3.2_DEU.iso) [http://dl.zwsoft.com/zwcad/products/ZWCAD/2017/SP3.2/ZWCAD2017\\_SP3.2\\_Patch\\_DEU\\_Win\\_32bit.exe](http://dl.zwsoft.com/zwcad/products/ZWCAD/2017/SP3.2/ZWCAD2017_SP3.2_Patch_DEU_Win_32bit.exe) [http://dl.zwsoft.com/zwcad/products/ZWCAD/2017/SP3.2/ZWCAD2017\\_SP3.2\\_Patch\\_DEU\\_Win\\_64bit.exe](http://dl.zwsoft.com/zwcad/products/ZWCAD/2017/SP3.2/ZWCAD2017_SP3.2_Patch_DEU_Win_64bit.exe)

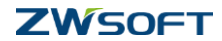

#### **France:**

[https://www.dropbox.com/s/2tb9jq7mougjddf/ZWCAD\\_2017\\_SP3.2\\_FRA\\_Win\\_32bit.exe?raw=1](https://www.dropbox.com/s/2tb9jq7mougjddf/ZWCAD_2017_SP3.2_FRA_Win_32bit.exe?raw=1) [https://www.dropbox.com/s/3snw25blhuu0un2/ZWCAD\\_2017\\_SP3.2\\_FRA\\_Win\\_64bit.exe?raw=1](https://www.dropbox.com/s/3snw25blhuu0un2/ZWCAD_2017_SP3.2_FRA_Win_64bit.exe?raw=1) [https://www.dropbox.com/s/yr97l3nmgz4fqw5/ZWCAD\\_2017\\_SP3.2\\_FRA.iso?raw=1](https://www.dropbox.com/s/yr97l3nmgz4fqw5/ZWCAD_2017_SP3.2_FRA.iso?raw=1) [https://www.dropbox.com/s/ywxcarhi3y39mvy/ZWCAD2017\\_SP3.2\\_Patch\\_FRA\\_Win\\_32bit.exe?raw=1](https://www.dropbox.com/s/ywxcarhi3y39mvy/ZWCAD2017_SP3.2_Patch_FRA_Win_32bit.exe?raw=1) [https://www.dropbox.com/s/zcn6mubba82hz3u/ZWCAD2017\\_SP3.2\\_Patch\\_FRA\\_Win\\_64bit.exe?raw=1](https://www.dropbox.com/s/zcn6mubba82hz3u/ZWCAD2017_SP3.2_Patch_FRA_Win_64bit.exe?raw=1)

[http://dl.zwsoft.com/zwcad/products/ZWCAD/2017/SP3.2/ZWCAD\\_2017\\_SP3.2\\_FRA\\_Win\\_32bit.exe](http://dl.zwsoft.com/zwcad/products/ZWCAD/2017/SP3.2/ZWCAD_2017_SP3.2_FRA_Win_32bit.exe) [http://dl.zwsoft.com/zwcad/products/ZWCAD/2017/SP3.2/ZWCAD\\_2017\\_SP3.2\\_FRA\\_Win\\_64bit.exe](http://dl.zwsoft.com/zwcad/products/ZWCAD/2017/SP3.2/ZWCAD_2017_SP3.2_FRA_Win_64bit.exe) [http://dl.zwsoft.com/zwcad/products/ZWCAD/2017/SP3.2/ZWCAD\\_2017\\_SP3.2\\_FRA.iso](http://dl.zwsoft.com/zwcad/products/ZWCAD/2017/SP3.2/ZWCAD_2017_SP3.2_FRA.iso) [http://dl.zwsoft.com/zwcad/products/ZWCAD/2017/SP3.2/ZWCAD2017\\_SP3.2\\_Patch\\_FRA\\_Win\\_32bit.exe](http://dl.zwsoft.com/zwcad/products/ZWCAD/2017/SP3.2/ZWCAD2017_SP3.2_Patch_FRA_Win_32bit.exe) [http://dl.zwsoft.com/zwcad/products/ZWCAD/2017/SP3.2/ZWCAD2017\\_SP3.2\\_Patch\\_FRA\\_Win\\_64bit.exe](http://dl.zwsoft.com/zwcad/products/ZWCAD/2017/SP3.2/ZWCAD2017_SP3.2_Patch_FRA_Win_64bit.exe)

#### **Spanish:**

[https://www.dropbox.com/s/h1euhvaz956iv6z/ZWCAD\\_2017\\_SP3.2\\_ESN\\_Win\\_32bit.exe?raw=1](https://www.dropbox.com/s/h1euhvaz956iv6z/ZWCAD_2017_SP3.2_ESN_Win_32bit.exe?raw=1) https://www.dropbox.com/s/bix2cmomcyinvug/ZWCAD\_2017\_SP3.2\_ESN\_Win\_64bit.exe?raw=1 [https://www.dropbox.com/s/0lue58djwexp8w1/ZWCAD\\_2017\\_SP3.2\\_ESN.iso?raw=1](https://www.dropbox.com/s/0lue58djwexp8w1/ZWCAD_2017_SP3.2_ESN.iso?raw=1) [https://www.dropbox.com/s/ci5dl8fa9ybf748/ZWCAD2017\\_SP3.2\\_Patch\\_ESN\\_Win\\_32bit.exe?raw=1](https://www.dropbox.com/s/ci5dl8fa9ybf748/ZWCAD2017_SP3.2_Patch_ESN_Win_32bit.exe?raw=1) [https://www.dropbox.com/s/582gnj50t5k89o2/ZWCAD2017\\_SP3.2\\_Patch\\_ESN\\_Win\\_64bit.exe?raw=1](https://www.dropbox.com/s/582gnj50t5k89o2/ZWCAD2017_SP3.2_Patch_ESN_Win_64bit.exe?raw=1)

[http://dl.zwsoft.com/zwcad/products/ZWCAD/2017/SP3.2/ZWCAD\\_2017\\_SP3.2\\_ESN\\_Win\\_32bit.exe](http://dl.zwsoft.com/zwcad/products/ZWCAD/2017/SP3.2/ZWCAD_2017_SP3.2_ESN_Win_32bit.exe) [http://dl.zwsoft.com/zwcad/products/ZWCAD/2017/SP3.2/ZWCAD\\_2017\\_SP3.2\\_ESN\\_Win\\_64bit.exe](http://dl.zwsoft.com/zwcad/products/ZWCAD/2017/SP3.2/ZWCAD_2017_SP3.2_ESN_Win_64bit.exe) [http://dl.zwsoft.com/zwcad/products/ZWCAD/2017/SP3.2/ZWCAD\\_2017\\_SP3.2\\_ESN.iso](http://dl.zwsoft.com/zwcad/products/ZWCAD/2017/SP3.2/ZWCAD_2017_SP3.2_ESN.iso) [http://dl.zwsoft.com/zwcad/products/ZWCAD/2017/SP3.2/ZWCAD2017\\_SP3.2\\_Patch\\_ESN\\_Win\\_32bit.exe](http://dl.zwsoft.com/zwcad/products/ZWCAD/2017/SP3.2/ZWCAD2017_SP3.2_Patch_ESN_Win_32bit.exe) [http://dl.zwsoft.com/zwcad/products/ZWCAD/2017/SP3.2/ZWCAD2017\\_SP3.2\\_Patch\\_ESN\\_Win\\_64bit.exe](http://dl.zwsoft.com/zwcad/products/ZWCAD/2017/SP3.2/ZWCAD2017_SP3.2_Patch_ESN_Win_64bit.exe)

#### **Hungarian:**

[https://www.dropbox.com/s/sfcj5vr1q2mglyw/ZWCAD\\_2017\\_SP3.2\\_HUN\\_Win\\_32bit.exe?raw=1](https://www.dropbox.com/s/sfcj5vr1q2mglyw/ZWCAD_2017_SP3.2_HUN_Win_32bit.exe?raw=1) [https://www.dropbox.com/s/r5w1zoqmd16utic/ZWCAD\\_2017\\_SP3.2\\_HUN\\_Win\\_64bit.exe?raw=1](https://www.dropbox.com/s/r5w1zoqmd16utic/ZWCAD_2017_SP3.2_HUN_Win_64bit.exe?raw=1) [https://www.dropbox.com/s/o4st11ot85r16pf/ZWCAD\\_2017\\_SP3.2\\_HUN.iso?raw=1](https://www.dropbox.com/s/o4st11ot85r16pf/ZWCAD_2017_SP3.2_HUN.iso?raw=1) [https://www.dropbox.com/s/dctoki45d1wavez/ZWCAD2017\\_SP3.2\\_Patch\\_HUN\\_Win\\_32bit.exe?raw=1](https://www.dropbox.com/s/dctoki45d1wavez/ZWCAD2017_SP3.2_Patch_HUN_Win_32bit.exe?raw=1) [https://www.dropbox.com/s/qih4bv2o3xoaujx/ZWCAD2017\\_SP3.2\\_Patch\\_HUN\\_Win\\_64bit.exe?raw=1](https://www.dropbox.com/s/qih4bv2o3xoaujx/ZWCAD2017_SP3.2_Patch_HUN_Win_64bit.exe?raw=1)

[http://dl.zwsoft.com/zwcad/products/ZWCAD/2017/SP3.2/ZWCAD\\_2017\\_SP3.2\\_HUN\\_Win\\_32bit.exe](http://dl.zwsoft.com/zwcad/products/ZWCAD/2017/SP3.2/ZWCAD_2017_SP3.2_HUN_Win_32bit.exe) [http://dl.zwsoft.com/zwcad/products/ZWCAD/2017/SP3.2/ZWCAD\\_2017\\_SP3.2\\_HUN\\_Win\\_64bit.exe](http://dl.zwsoft.com/zwcad/products/ZWCAD/2017/SP3.2/ZWCAD_2017_SP3.2_HUN_Win_64bit.exe) [http://dl.zwsoft.com/zwcad/products/ZWCAD/2017/SP3.2/ZWCAD\\_2017\\_SP3.2\\_HUN.iso](http://dl.zwsoft.com/zwcad/products/ZWCAD/2017/SP3.2/ZWCAD_2017_SP3.2_HUN.iso) [http://dl.zwsoft.com/zwcad/products/ZWCAD/2017/SP3.2/ZWCAD2017\\_SP3.2\\_Patch\\_HUN\\_Win\\_32bit.exe](http://dl.zwsoft.com/zwcad/products/ZWCAD/2017/SP3.2/ZWCAD2017_SP3.2_Patch_HUN_Win_32bit.exe) [http://dl.zwsoft.com/zwcad/products/ZWCAD/2017/SP3.2/ZWCAD2017\\_SP3.2\\_Patch\\_HUN\\_Win\\_64bit.exe](http://dl.zwsoft.com/zwcad/products/ZWCAD/2017/SP3.2/ZWCAD2017_SP3.2_Patch_HUN_Win_64bit.exe)

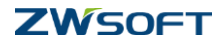

## **Italian:**

[https://www.dropbox.com/s/cr0wr479rehmy3u/ZWCAD\\_2017\\_SP3.2\\_ITA\\_Win\\_32bit.exe?raw=1](https://www.dropbox.com/s/cr0wr479rehmy3u/ZWCAD_2017_SP3.2_ITA_Win_32bit.exe?raw=1) [https://www.dropbox.com/s/sxbhcmnd7bbwvm0/ZWCAD\\_2017\\_SP3.2\\_ITA\\_Win\\_64bit.exe?raw=1](https://www.dropbox.com/s/sxbhcmnd7bbwvm0/ZWCAD_2017_SP3.2_ITA_Win_64bit.exe?raw=1) [https://www.dropbox.com/s/le7p39z9yoei1vo/ZWCAD\\_2017\\_SP3.2\\_ITA.iso?raw=1](https://www.dropbox.com/s/le7p39z9yoei1vo/ZWCAD_2017_SP3.2_ITA.iso?raw=1) [https://www.dropbox.com/s/ejcuhlrog5bb7w2/ZWCAD2017\\_SP3.2\\_Patch\\_ITA\\_Win\\_32bit.exe?raw=1](https://www.dropbox.com/s/ejcuhlrog5bb7w2/ZWCAD2017_SP3.2_Patch_ITA_Win_32bit.exe?raw=1) [https://www.dropbox.com/s/a73s2x0czrw33p5/ZWCAD2017\\_SP3.2\\_Patch\\_ITA\\_Win\\_64bit.exe?raw=1](https://www.dropbox.com/s/a73s2x0czrw33p5/ZWCAD2017_SP3.2_Patch_ITA_Win_64bit.exe?raw=1)

[http://dl.zwsoft.com/zwcad/products/ZWCAD/2017/SP3.2/ZWCAD\\_2017\\_SP3.2\\_ITA\\_Win\\_32bit.exe](http://dl.zwsoft.com/zwcad/products/ZWCAD/2017/SP3.2/ZWCAD_2017_SP3.2_ITA_Win_32bit.exe) [http://dl.zwsoft.com/zwcad/products/ZWCAD/2017/SP3.2/ZWCAD\\_2017\\_SP3.2\\_ITA\\_Win\\_64bit.exe](http://dl.zwsoft.com/zwcad/products/ZWCAD/2017/SP3.2/ZWCAD_2017_SP3.2_ITA_Win_64bit.exe) [http://dl.zwsoft.com/zwcad/products/ZWCAD/2017/SP3.2/ZWCAD\\_2017\\_SP3.2\\_ITA.iso](http://dl.zwsoft.com/zwcad/products/ZWCAD/2017/SP3.2/ZWCAD_2017_SP3.2_ITA.iso) [http://dl.zwsoft.com/zwcad/products/ZWCAD/2017/SP3.2/ZWCAD2017\\_SP3.2\\_Patch\\_ITA\\_Win\\_32bit.exe](http://dl.zwsoft.com/zwcad/products/ZWCAD/2017/SP3.2/ZWCAD2017_SP3.2_Patch_ITA_Win_32bit.exe) [http://dl.zwsoft.com/zwcad/products/ZWCAD/2017/SP3.2/ZWCAD2017\\_SP3.2\\_Patch\\_ITA\\_Win\\_64bit.exe](http://dl.zwsoft.com/zwcad/products/ZWCAD/2017/SP3.2/ZWCAD2017_SP3.2_Patch_ITA_Win_64bit.exe)

#### **Japanese:**

[https://www.dropbox.com/s/nnabgvhrpbojgl7/ZWCAD\\_2017\\_SP3.2\\_JPN\\_Win\\_32bit.exe?raw=1](https://www.dropbox.com/s/nnabgvhrpbojgl7/ZWCAD_2017_SP3.2_JPN_Win_32bit.exe?raw=1) https://www.dropbox.com/s/trs99ynijy1emnt/ZWCAD\_2017\_SP3.2\_JPN\_Win\_64bit.exe?raw=1 [https://www.dropbox.com/s/3nbknbvarpwuh6d/ZWCAD\\_2017\\_SP3.2\\_JPN.iso?raw=1](https://www.dropbox.com/s/3nbknbvarpwuh6d/ZWCAD_2017_SP3.2_JPN.iso?raw=1) [https://www.dropbox.com/s/grbfqph9en6ags8/ZWCAD2017\\_SP3.2\\_Patch\\_JPN\\_Win\\_32bit.exe?raw=1](https://www.dropbox.com/s/grbfqph9en6ags8/ZWCAD2017_SP3.2_Patch_JPN_Win_32bit.exe?raw=1) [https://www.dropbox.com/s/8pv6ooc9zpmldtj/ZWCAD2017\\_SP3.2\\_Patch\\_JPN\\_Win\\_64bit.exe?raw=1](https://www.dropbox.com/s/8pv6ooc9zpmldtj/ZWCAD2017_SP3.2_Patch_JPN_Win_64bit.exe?raw=1)

[http://dl.zwsoft.com/zwcad/products/ZWCAD/2017/SP3.2/ZWCAD\\_2017\\_SP3.2\\_JPN\\_Win\\_32bit.exe](http://dl.zwsoft.com/zwcad/products/ZWCAD/2017/SP3.2/ZWCAD_2017_SP3.2_JPN_Win_32bit.exe) [http://dl.zwsoft.com/zwcad/products/ZWCAD/2017/SP3.2/ZWCAD\\_2017\\_SP3.2\\_JPN\\_Win\\_64bit.exe](http://dl.zwsoft.com/zwcad/products/ZWCAD/2017/SP3.2/ZWCAD_2017_SP3.2_JPN_Win_64bit.exe) [http://dl.zwsoft.com/zwcad/products/ZWCAD/2017/SP3.2/ZWCAD\\_2017\\_SP3.2\\_JPN.iso](http://dl.zwsoft.com/zwcad/products/ZWCAD/2017/SP3.2/ZWCAD_2017_SP3.2_JPN.iso) [http://dl.zwsoft.com/zwcad/products/ZWCAD/2017/SP3.2/ZWCAD2017\\_SP3.2\\_Patch\\_JPN\\_Win\\_32bit.exe](http://dl.zwsoft.com/zwcad/products/ZWCAD/2017/SP3.2/ZWCAD2017_SP3.2_Patch_JPN_Win_32bit.exe) [http://dl.zwsoft.com/zwcad/products/ZWCAD/2017/SP3.2/ZWCAD2017\\_SP3.2\\_Patch\\_JPN\\_Win\\_64bit.exe](http://dl.zwsoft.com/zwcad/products/ZWCAD/2017/SP3.2/ZWCAD2017_SP3.2_Patch_JPN_Win_64bit.exe)

#### **Korean:**

[https://www.dropbox.com/s/6m5a84vv1lrjjml/ZWCAD\\_2017\\_SP3.2\\_KOR\\_Win\\_32bit.exe?raw=1](https://www.dropbox.com/s/6m5a84vv1lrjjml/ZWCAD_2017_SP3.2_KOR_Win_32bit.exe?raw=1) [https://www.dropbox.com/s/nxbenbkyj4c12zz/ZWCAD\\_2017\\_SP3.2\\_KOR\\_Win\\_64bit.exe?raw=1](https://www.dropbox.com/s/nxbenbkyj4c12zz/ZWCAD_2017_SP3.2_KOR_Win_64bit.exe?raw=1) [https://www.dropbox.com/s/mfxlil3rl8srugz/ZWCAD\\_2017\\_SP3.2\\_KOR.iso?raw=1](https://www.dropbox.com/s/mfxlil3rl8srugz/ZWCAD_2017_SP3.2_KOR.iso?raw=1) [https://www.dropbox.com/s/7v5ouke6f7dbywe/ZWCAD2017\\_SP3.2\\_Patch\\_KOR\\_Win\\_32bit.exe?raw=1](https://www.dropbox.com/s/7v5ouke6f7dbywe/ZWCAD2017_SP3.2_Patch_KOR_Win_32bit.exe?raw=1) [https://www.dropbox.com/s/wpobso8mlw26b4w/ZWCAD2017\\_SP3.2\\_Patch\\_KOR\\_Win\\_64bit.exe?raw=1](https://www.dropbox.com/s/wpobso8mlw26b4w/ZWCAD2017_SP3.2_Patch_KOR_Win_64bit.exe?raw=1)

[http://dl.zwsoft.com/zwcad/products/ZWCAD/2017/SP3.2/ZWCAD\\_2017\\_SP3.2\\_KOR\\_Win\\_32bit.exe](http://dl.zwsoft.com/zwcad/products/ZWCAD/2017/SP3.2/ZWCAD_2017_SP3.2_KOR_Win_32bit.exe) [http://dl.zwsoft.com/zwcad/products/ZWCAD/2017/SP3.2/ZWCAD\\_2017\\_SP3.2\\_KOR\\_Win\\_64bit.exe](http://dl.zwsoft.com/zwcad/products/ZWCAD/2017/SP3.2/ZWCAD_2017_SP3.2_KOR_Win_64bit.exe) [http://dl.zwsoft.com/zwcad/products/ZWCAD/2017/SP3.2/ZWCAD\\_2017\\_SP3.2\\_KOR.iso](http://dl.zwsoft.com/zwcad/products/ZWCAD/2017/SP3.2/ZWCAD_2017_SP3.2_KOR.iso) [http://dl.zwsoft.com/zwcad/products/ZWCAD/2017/SP3.2/ZWCAD2017\\_SP3.2\\_Patch\\_KOR\\_Win\\_32bit.exe](http://dl.zwsoft.com/zwcad/products/ZWCAD/2017/SP3.2/ZWCAD2017_SP3.2_Patch_KOR_Win_32bit.exe) [http://dl.zwsoft.com/zwcad/products/ZWCAD/2017/SP3.2/ZWCAD2017\\_SP3.2\\_Patch\\_KOR\\_Win\\_64bit.exe](http://dl.zwsoft.com/zwcad/products/ZWCAD/2017/SP3.2/ZWCAD2017_SP3.2_Patch_KOR_Win_64bit.exe)

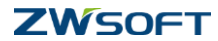

## **Polish:**

[https://www.dropbox.com/s/0ullfw7kmxo5gm0/ZWCAD\\_2017\\_SP3.2\\_PLK\\_Win\\_32bit.exe?raw=1](https://www.dropbox.com/s/0ullfw7kmxo5gm0/ZWCAD_2017_SP3.2_PLK_Win_32bit.exe?raw=1) [https://www.dropbox.com/s/54nxoe0d7to1qp4/ZWCAD\\_2017\\_SP3.2\\_PLK\\_Win\\_64bit.exe?raw=1](https://www.dropbox.com/s/54nxoe0d7to1qp4/ZWCAD_2017_SP3.2_PLK_Win_64bit.exe?raw=1) [https://www.dropbox.com/s/ab0a39ogeu8czwa/ZWCAD\\_2017\\_SP3.2\\_PLK.iso?raw=1](https://www.dropbox.com/s/ab0a39ogeu8czwa/ZWCAD_2017_SP3.2_PLK.iso?raw=1) [https://www.dropbox.com/s/ir9dqtvdu61oyqx/ZWCAD2017\\_SP3.2\\_Patch\\_PLK\\_Win\\_32bit.exe?raw=1](https://www.dropbox.com/s/ir9dqtvdu61oyqx/ZWCAD2017_SP3.2_Patch_PLK_Win_32bit.exe?raw=1) [https://www.dropbox.com/s/q0s4d71rbd6vvcp/ZWCAD2017\\_SP3.2\\_Patch\\_PLK\\_Win\\_64bit.exe?raw=1](https://www.dropbox.com/s/q0s4d71rbd6vvcp/ZWCAD2017_SP3.2_Patch_PLK_Win_64bit.exe?raw=1)

[http://dl.zwsoft.com/zwcad/products/ZWCAD/2017/SP3.2/ZWCAD\\_2017\\_SP3.2\\_PLK\\_Win\\_32bit.exe](http://dl.zwsoft.com/zwcad/products/ZWCAD/2017/SP3.2/ZWCAD_2017_SP3.2_PLK_Win_32bit.exe) [http://dl.zwsoft.com/zwcad/products/ZWCAD/2017/SP3.2/ZWCAD\\_2017\\_SP3.2\\_PLK\\_Win\\_64bit.exe](http://dl.zwsoft.com/zwcad/products/ZWCAD/2017/SP3.2/ZWCAD_2017_SP3.2_PLK_Win_64bit.exe) [http://dl.zwsoft.com/zwcad/products/ZWCAD/2017/SP3.2/ZWCAD\\_2017\\_SP3.2\\_PLK.iso](http://dl.zwsoft.com/zwcad/products/ZWCAD/2017/SP3.2/ZWCAD_2017_SP3.2_PLK.iso) [http://dl.zwsoft.com/zwcad/products/ZWCAD/2017/SP3.2/ZWCAD2017\\_SP3.2\\_Patch\\_PLK\\_Win\\_32bit.exe](http://dl.zwsoft.com/zwcad/products/ZWCAD/2017/SP3.2/ZWCAD2017_SP3.2_Patch_PLK_Win_32bit.exe) [http://dl.zwsoft.com/zwcad/products/ZWCAD/2017/SP3.2/ZWCAD2017\\_SP3.2\\_Patch\\_PLK\\_Win\\_64bit.exe](http://dl.zwsoft.com/zwcad/products/ZWCAD/2017/SP3.2/ZWCAD2017_SP3.2_Patch_PLK_Win_64bit.exe)

#### **Portuguese:**

[https://www.dropbox.com/s/0nyedyixt8v3m5x/ZWCAD\\_2017\\_SP3.2\\_PTB\\_Win\\_32bit.exe?raw=1](https://www.dropbox.com/s/0nyedyixt8v3m5x/ZWCAD_2017_SP3.2_PTB_Win_32bit.exe?raw=1) [https://www.dropbox.com/s/aw45zmq6jc7kn44/ZWCAD\\_2017\\_SP3.2\\_PTB\\_Win\\_64bit.exe?raw=1](https://www.dropbox.com/s/aw45zmq6jc7kn44/ZWCAD_2017_SP3.2_PTB_Win_64bit.exe?raw=1) [https://www.dropbox.com/s/4gbc6oqawn04dod/ZWCAD\\_2017\\_SP3.2\\_PTB.iso?raw=1](https://www.dropbox.com/s/4gbc6oqawn04dod/ZWCAD_2017_SP3.2_PTB.iso?raw=1) [https://www.dropbox.com/s/bmkix8j8br7r57r/ZWCAD2017\\_SP3.2\\_Patch\\_PTB\\_Win\\_32bit.exe?raw=1](https://www.dropbox.com/s/bmkix8j8br7r57r/ZWCAD2017_SP3.2_Patch_PTB_Win_32bit.exe?raw=1) [https://www.dropbox.com/s/5nedesk3d3moces/ZWCAD2017\\_SP3.2\\_Patch\\_PTB\\_Win\\_64bit.exe?raw=1](https://www.dropbox.com/s/5nedesk3d3moces/ZWCAD2017_SP3.2_Patch_PTB_Win_64bit.exe?raw=1)

[http://dl.zwsoft.com/zwcad/products/ZWCAD/2017/SP3.2/ZWCAD\\_2017\\_SP3.2\\_PTB\\_Win\\_32bit.exe](http://dl.zwsoft.com/zwcad/products/ZWCAD/2017/SP3.2/ZWCAD_2017_SP3.2_PTB_Win_32bit.exe) [http://dl.zwsoft.com/zwcad/products/ZWCAD/2017/SP3.2/ZWCAD\\_2017\\_SP3.2\\_PTB\\_Win\\_64bit.exe](http://dl.zwsoft.com/zwcad/products/ZWCAD/2017/SP3.2/ZWCAD_2017_SP3.2_PTB_Win_64bit.exe) [http://dl.zwsoft.com/zwcad/products/ZWCAD/2017/SP3.2/ZWCAD\\_2017\\_SP3.2\\_PTB.iso](http://dl.zwsoft.com/zwcad/products/ZWCAD/2017/SP3.2/ZWCAD_2017_SP3.2_PTB.iso) [http://dl.zwsoft.com/zwcad/products/ZWCAD/2017/SP3.2/ZWCAD2017\\_SP3.2\\_Patch\\_PTB\\_Win\\_32bit.exe](http://dl.zwsoft.com/zwcad/products/ZWCAD/2017/SP3.2/ZWCAD2017_SP3.2_Patch_PTB_Win_32bit.exe) [http://dl.zwsoft.com/zwcad/products/ZWCAD/2017/SP3.2/ZWCAD2017\\_SP3.2\\_Patch\\_PTB\\_Win\\_64bit.exe](http://dl.zwsoft.com/zwcad/products/ZWCAD/2017/SP3.2/ZWCAD2017_SP3.2_Patch_PTB_Win_64bit.exe)

#### **Russian:**

[https://www.dropbox.com/s/o7st5766649qb6m/ZWCAD\\_2017\\_SP3.2\\_RUS\\_Win\\_32bit.exe?raw=1](https://www.dropbox.com/s/o7st5766649qb6m/ZWCAD_2017_SP3.2_RUS_Win_32bit.exe?raw=1) [https://www.dropbox.com/s/t4ax2tn3ztzrdzb/ZWCAD\\_2017\\_SP3.2\\_RUS\\_Win\\_64bit.exe?raw=1](https://www.dropbox.com/s/t4ax2tn3ztzrdzb/ZWCAD_2017_SP3.2_RUS_Win_64bit.exe?raw=1) [https://www.dropbox.com/s/8ym75mmd8mkxtev/ZWCAD\\_2017\\_SP3.2\\_RUS.iso?raw=1](https://www.dropbox.com/s/8ym75mmd8mkxtev/ZWCAD_2017_SP3.2_RUS.iso?raw=1) [https://www.dropbox.com/s/j3vabgbmuiv9k3o/ZWCAD2017\\_SP3.2\\_Patch\\_RUS\\_Win\\_32bit.exe?raw=1](https://www.dropbox.com/s/j3vabgbmuiv9k3o/ZWCAD2017_SP3.2_Patch_RUS_Win_32bit.exe?raw=1) [https://www.dropbox.com/s/tlo97j9wp0blla4/ZWCAD2017\\_SP3.2\\_Patch\\_RUS\\_Win\\_64bit.exe?raw=1](https://www.dropbox.com/s/tlo97j9wp0blla4/ZWCAD2017_SP3.2_Patch_RUS_Win_64bit.exe?raw=1)

[http://dl.zwsoft.com/zwcad/products/ZWCAD/2017/SP3.2/ZWCAD\\_2017\\_SP3.2\\_RUS\\_Win\\_32bit.exe](http://dl.zwsoft.com/zwcad/products/ZWCAD/2017/SP3.2/ZWCAD_2017_SP3.2_RUS_Win_32bit.exe) [http://dl.zwsoft.com/zwcad/products/ZWCAD/2017/SP3.2/ZWCAD\\_2017\\_SP3.2\\_RUS\\_Win\\_64bit.exe](http://dl.zwsoft.com/zwcad/products/ZWCAD/2017/SP3.2/ZWCAD_2017_SP3.2_RUS_Win_64bit.exe) [http://dl.zwsoft.com/zwcad/products/ZWCAD/2017/SP3.2/ZWCAD\\_2017\\_SP3.2\\_RUS.iso](http://dl.zwsoft.com/zwcad/products/ZWCAD/2017/SP3.2/ZWCAD_2017_SP3.2_RUS.iso) [http://dl.zwsoft.com/zwcad/products/ZWCAD/2017/SP3.2/ZWCAD2017\\_SP3.2\\_Patch\\_RUS\\_Win\\_32bit.exe](http://dl.zwsoft.com/zwcad/products/ZWCAD/2017/SP3.2/ZWCAD2017_SP3.2_Patch_RUS_Win_32bit.exe) [http://dl.zwsoft.com/zwcad/products/ZWCAD/2017/SP3.2/ZWCAD2017\\_SP3.2\\_Patch\\_RUS\\_Win\\_64bit.exe](http://dl.zwsoft.com/zwcad/products/ZWCAD/2017/SP3.2/ZWCAD2017_SP3.2_Patch_RUS_Win_64bit.exe)

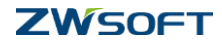

## **Turkish:**

[https://www.dropbox.com/s/r74b5nsjs30tfnr/ZWCAD\\_2017\\_SP3.2\\_TRK\\_Win\\_32bit.exe?raw=1](https://www.dropbox.com/s/r74b5nsjs30tfnr/ZWCAD_2017_SP3.2_TRK_Win_32bit.exe?raw=1) [https://www.dropbox.com/s/43a9nzwmfd26c1w/ZWCAD\\_2017\\_SP3.2\\_TRK\\_Win\\_64bit.exe?raw=1](https://www.dropbox.com/s/43a9nzwmfd26c1w/ZWCAD_2017_SP3.2_TRK_Win_64bit.exe?raw=1) [https://www.dropbox.com/s/eiw0cjnr9isd9da/ZWCAD\\_2017\\_SP3.2\\_TRK.iso?raw=1](https://www.dropbox.com/s/eiw0cjnr9isd9da/ZWCAD_2017_SP3.2_TRK.iso?raw=1) [https://www.dropbox.com/s/kwggsqgbusj61gt/ZWCAD2017\\_SP3.2\\_Patch\\_TRK\\_Win\\_32bit.exe?raw=1](https://www.dropbox.com/s/kwggsqgbusj61gt/ZWCAD2017_SP3.2_Patch_TRK_Win_32bit.exe?raw=1) [https://www.dropbox.com/s/8a0aiqrvavh80o9/ZWCAD2017\\_SP3.2\\_Patch\\_TRK\\_Win\\_64bit.exe?raw=1](https://www.dropbox.com/s/8a0aiqrvavh80o9/ZWCAD2017_SP3.2_Patch_TRK_Win_64bit.exe?raw=1)

http://dl.zwsoft.com/zwcad/products/ZWCAD/2017/SP3.2/ZWCAD\_2017\_SP3.2\_TRK\_Win\_32bit.exe [http://dl.zwsoft.com/zwcad/products/ZWCAD/2017/SP3.2/ZWCAD\\_2017\\_SP3.2\\_TRK\\_Win\\_64bit.exe](http://dl.zwsoft.com/zwcad/products/ZWCAD/2017/SP3.2/ZWCAD_2017_SP3.2_TRK_Win_64bit.exe) [http://dl.zwsoft.com/zwcad/products/ZWCAD/2017/SP3.2/ZWCAD\\_2017\\_SP3.2\\_TRK.iso](http://dl.zwsoft.com/zwcad/products/ZWCAD/2017/SP3.2/ZWCAD_2017_SP3.2_TRK.iso) [http://dl.zwsoft.com/zwcad/products/ZWCAD/2017/SP3.2/ZWCAD2017\\_SP3.2\\_Patch\\_TRK\\_Win\\_32bit.exe](http://dl.zwsoft.com/zwcad/products/ZWCAD/2017/SP3.2/ZWCAD2017_SP3.2_Patch_TRK_Win_32bit.exe) [http://dl.zwsoft.com/zwcad/products/ZWCAD/2017/SP3.2/ZWCAD2017\\_SP3.2\\_Patch\\_TRK\\_Win\\_64bit.exe](http://dl.zwsoft.com/zwcad/products/ZWCAD/2017/SP3.2/ZWCAD2017_SP3.2_Patch_TRK_Win_64bit.exe)

ZWCAD Product Team

2017-06-15

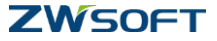